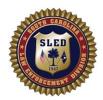

## SC Law Enforcement Division Forensic Services iLab Access Request

Please select the applicable request(s)

|     |                | NEW Accoun     | t              | Add to       | Investigating O      | fficer Dropdown                |                |
|-----|----------------|----------------|----------------|--------------|----------------------|--------------------------------|----------------|
|     |                | UPDATED Ac     | count I        | Describe Upd | ate:                 |                                |                |
|     |                |                |                |              |                      |                                |                |
| Th  | e following    | fields are req | uired.         |              |                      |                                |                |
|     | Name:          |                |                |              |                      |                                |                |
|     | Title:         |                |                |              |                      |                                |                |
|     | Email:*        |                |                |              |                      |                                |                |
|     | Phone:         |                |                |              |                      |                                |                |
|     | Agency/E       | mployer        |                |              |                      |                                |                |
|     | Region/Tr      | oop/NA         |                |              |                      |                                |                |
|     | Address:       |                |                |              |                      |                                |                |
|     | Superviso      | r:             |                |              |                      |                                |                |
|     | Superviso      | r phone:       |                |              |                      |                                |                |
|     | Superviso      | r email:*      |                |              |                      |                                |                |
| Ple | ease select ac | cess type(s)   |                |              |                      |                                |                |
|     | Prelog Ca      | ases C         | ODNA Check     | □ v          | iew Case Inforn      | mation and Down                | load Reports   |
|     |                |                |                |              |                      | st have an <mark>offici</mark> |                |
| en  | forcement e    | email address  | . iLab notific | ations and i | updates can <u>o</u> | e sent to .g.                  | ov, .mil, .us, |

Please feel free to contact the iLab support team at  $\underline{iLabrequests@sled.sc.gov}$  with any questions or concerns.

Submit completed form to <a href="mailto:iLabrequests@sled.sc.gov">iLabrequests@sled.sc.gov</a>

or official email addresses.